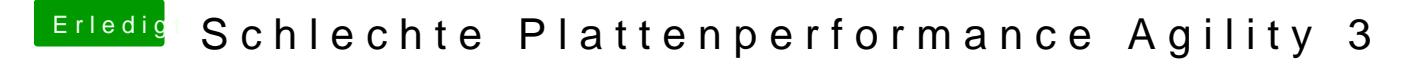

Beitrag von SledgeHammer80 vom 10. Juli 2012, 14:11

Was genau lässt Du denn bei OnyX laufen? Gibt ja zig Möglichkeiten.